**Microsoft Teams**<br>SOUTH TEXAS COLLEGE

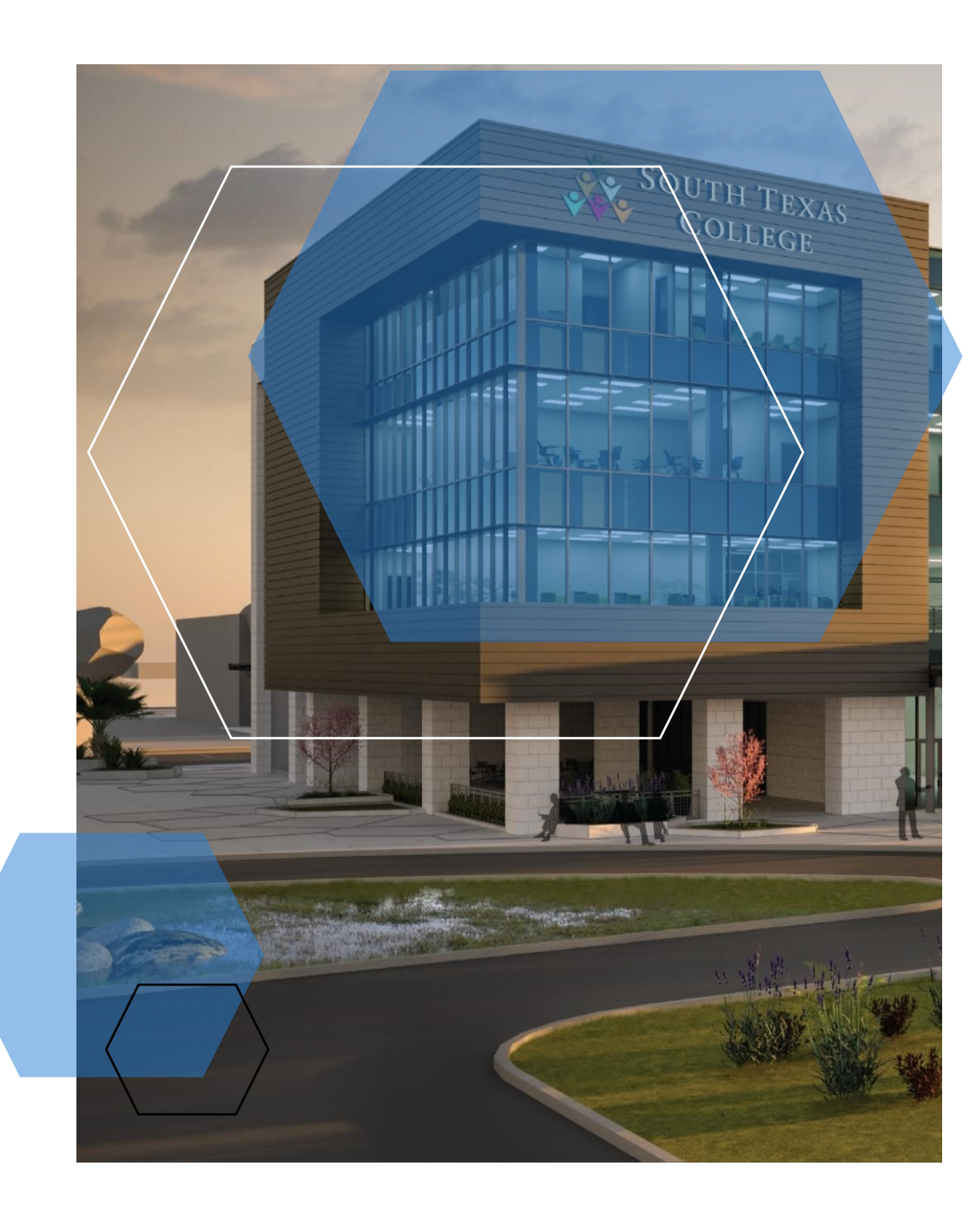

### **INDEX**

**PG.2**  Governance Committee **PG.3**  Creating Teams **PG. 5**  Naming Convention **PG. 6**  Data Classification Standard **PG. 7**  Resources **PG. 8**  Integration **PG. 9**

Acceptable Use of Information Resources

# **GOVERNANCE**

#### EXECUTIVE SUMMARY

The Microsoft Teams Governance Plan is a guidebook outlining the administration, maintenance, and support of South Texas College's Teams environment. It identifies lines of ownership for both functional and technical teams, defining who is responsible for what areas of the system. Furthermore, it establishes rules for appropriate usage of the Teams environment.

An effective governance plan ensures the system is managed and used in accordance with its designed intent to prevent it from becoming an unmanageable system. The management of an enterprise-wide system involves both a strategic, business-minded board to craft rules and procedures for the use of the system and also a tactical, technically-competent team to manage the routine operational tasks that keep the system running. Users of the system will be empowered by a support and developer community sponsored by the business leaders.

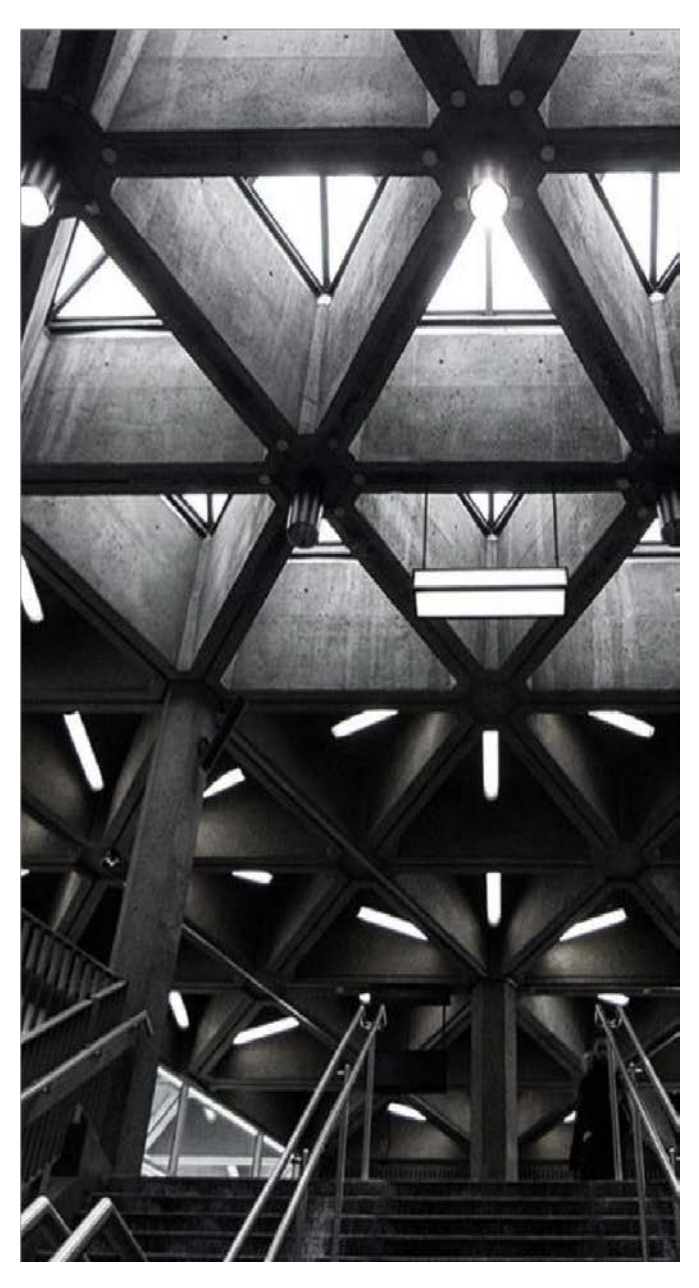

**SCOPE** 

The governance plan covers the use of MS Teams owned by Faculty and Staff.

#### GOVERNANCE COMMITTEE

The MS Teams Committee will meet and establish guidelines for the items below. Afterwards, the MS Teams Committee will meet every four months to review and improve the guidelines because MS Teams is an ever-evolving platform. The purpose of the committee is to decide the following:

- Evaluating the objectives
- Defining Rules and Processes
- Assigning roles and responsibilities
- Decide on new features to be added

## **CREATING TEAMS**

Discussions, group projects,

assignments

In addition, all Teams are intended for interactions both between division and within divisions, prioritizing the unit of work over formal hierarchy.

All Team information is subject to auditing, scanning, supervision and any other means of enforcement of South Texas College policies and procedures.

#### **TEAMS**

A team is where a group of people can actively connect and collaborate in real time to get things done.

#### **CHANNELS**

Team channels are places where everyone in the team can openly have conversations. Each channel is dedicated to a specific topic, department, or project.

#### **ROLES**

Within Microsoft Teams, there are two user roles: Owners and Members. By default, a user who creates a new team is granted the owner status. In addition, owners and members have moderator capabilities for a channel (provided that the moderator has been setup.)

#### **TEAM TYPE**

When creating a new team, there will be an option to choose from four different types of teams. Learn more in the table below about which team meets your goals.

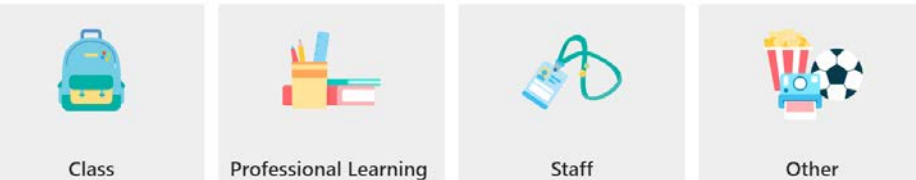

Community (PLC)

Educator working group

School administration and

development

Clubs, study groups, after school sctivities

|                                     | <b>Class</b>                                                                              | <b>Professional Learning Community</b><br>(PLC)                                                                                                    | <b>Staff</b>                                                                                           | Other                                                                                     |
|-------------------------------------|-------------------------------------------------------------------------------------------|----------------------------------------------------------------------------------------------------|----------------------------------------------------------------------------------------------------|-------------------------------------------------------------------------------------------|
| <b>Description</b>                  | Teachers and<br>students collaborating<br>on group projects,<br>assignments, and<br>more. | Educators collaborating within a<br>professional learning<br>community. Examples: academic<br>department, grade band, or<br>group working on a shared goal. | Staff leaders and<br>staff members<br>collaborating on<br>school<br>administration and<br>development. | Students and<br>school<br>employees<br>collaborating in<br>interest groups<br>and clubs.  |
| Team<br>owners &<br>team<br>members | Teachers are team<br>owners and add<br>students as team<br>members.                       | Educators form the team and<br>other educators join the team.                                                                                               | Staff leaders are<br>team owners and<br>add staff members<br>as team members.                          | Any combination<br>of students and<br>school staff can<br>form a team and<br>add members. |

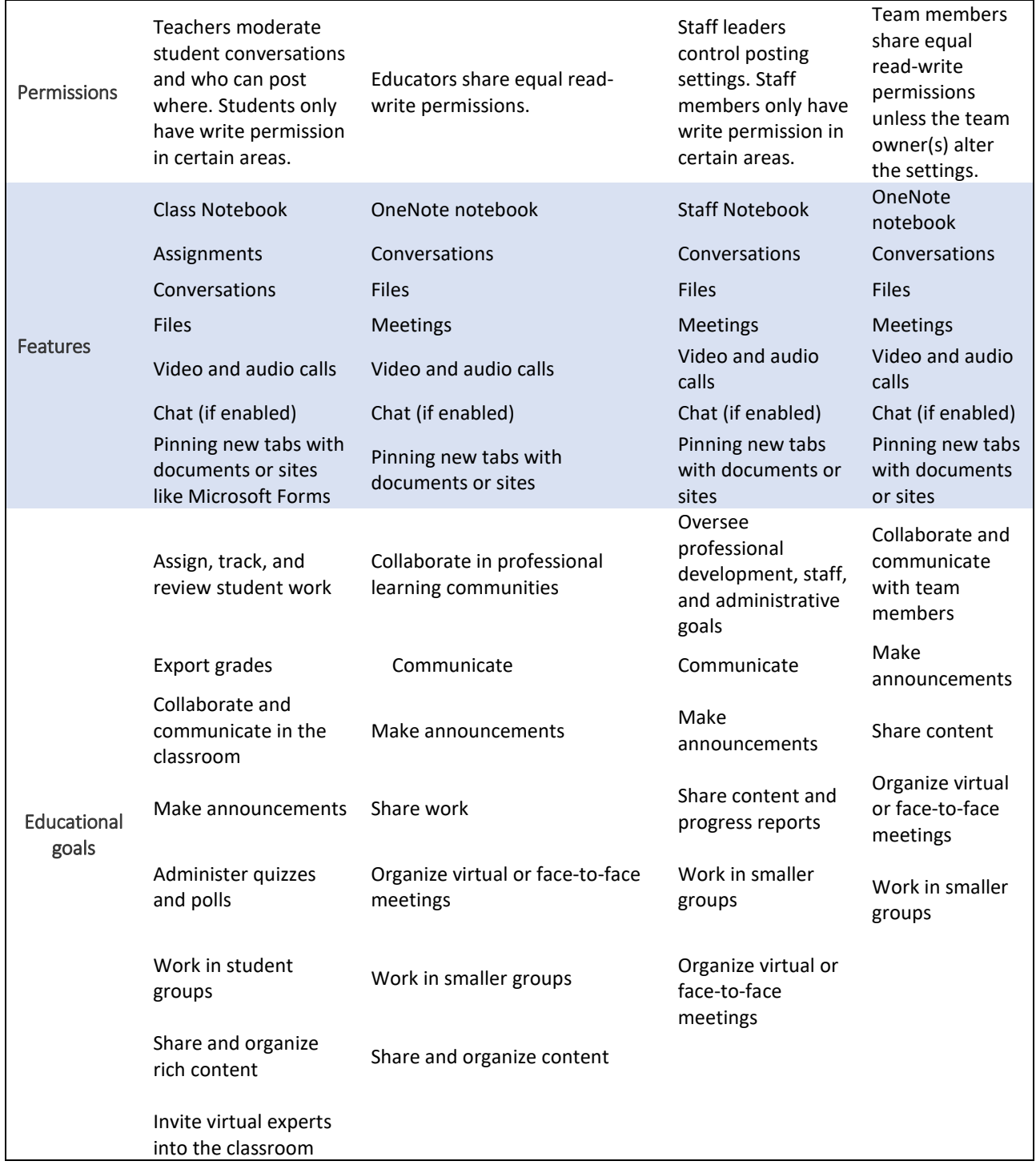

Table below shows the difference in permissions between and owner and a member:

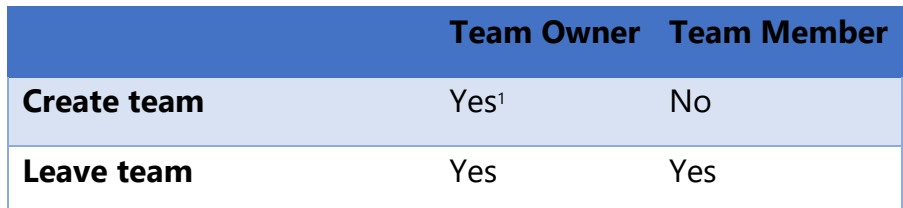

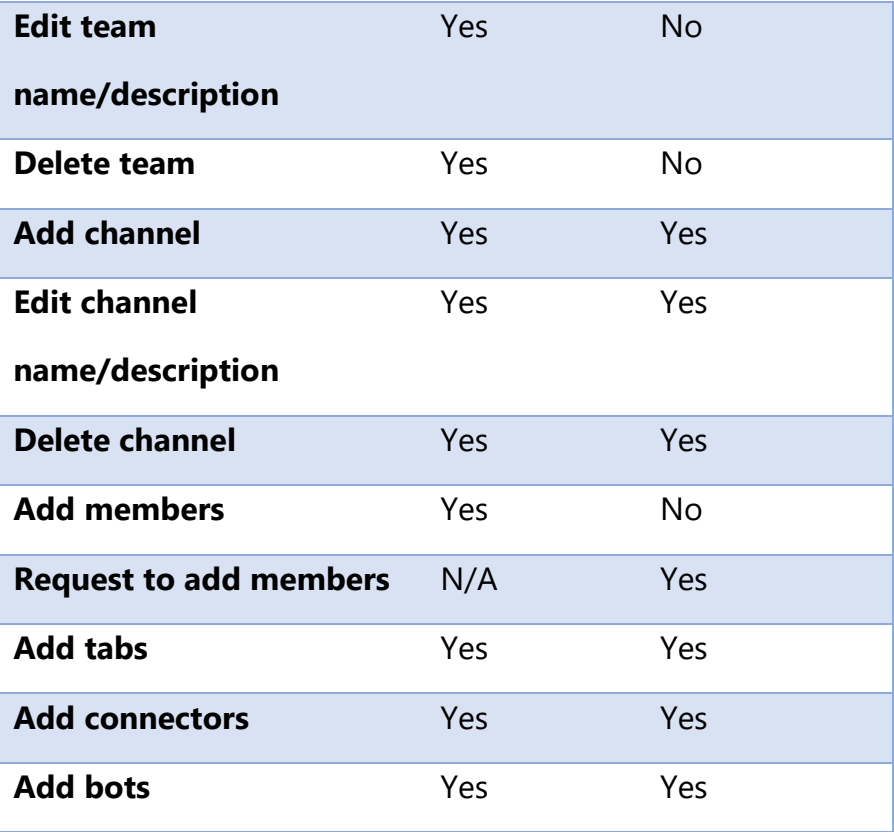

#### APPS, BOTS, CONNECTORS

Apps let you find content from your favorite services and share it right in teams. They help you do things like pin services at the top of the channel, chat with bots, or share and assign tasks.

Bots are automated programs that respond to queries or give updates on notifications about details users find interesting or want to stay informed about. Bots allow users to interact with cloud services like task management, scheduling, and polling, through chat conversations in Microsoft Teams.

Connectors keep your team current by delivering frequently used content and service updates directly into a channel. Any member of a team can connect their team to popular cloud services with the connectors if team permissions allow, and all team members are notified of activities from that service.

**Disclosure statement:** *If the Governance Committee determines that an app, bot, or connector represents a high risk for MS Teams owned by Faculty and Staff, IT Risk and Security staff will reserve the right to remove and disable any app, bot, or connectors to MS Teams without prior notice.*

#### Retention

An inactive team is a team that has not been modified for a period of time. After 180 days of inactivity, teams will be removed and it would no longer be available. This information will be part of the instructions for creating a new team. This policy insures stale content does not degrade the user experience. The retention period for this governance plan is subject to change based on college initiatives or recommendations.

# **NAMING CONVENTION**

When creating teams, naming conversion is an important element to think about. The name chosen for a newly created team impacts several aspects of Office 365, so it's important to be consistent. There will be two areas that will be affected by the team's name: SharePoint site collection and Outlook email address.

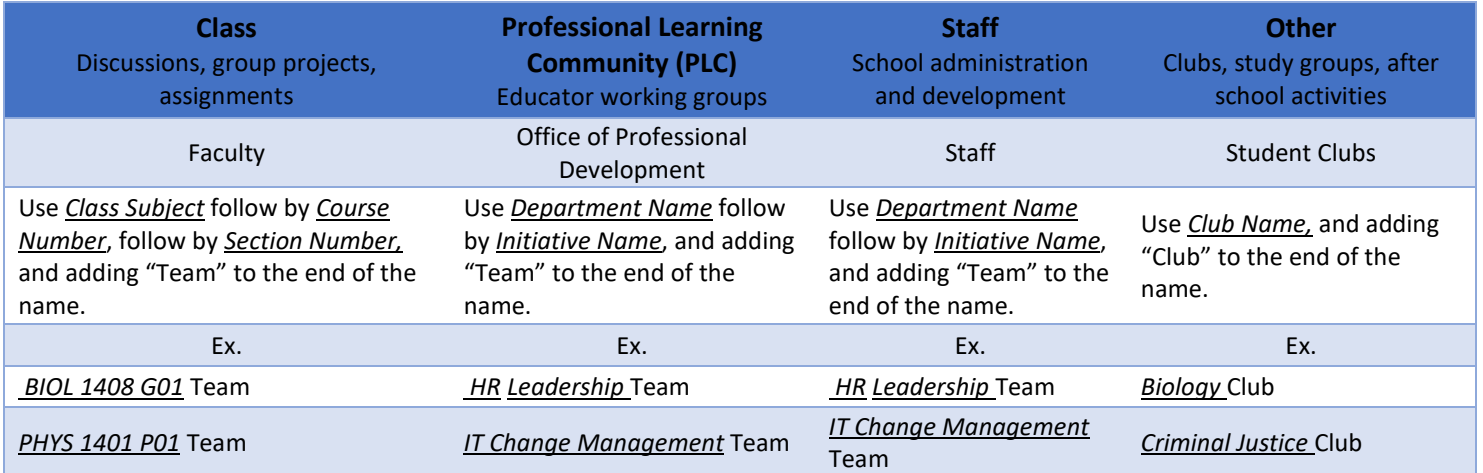

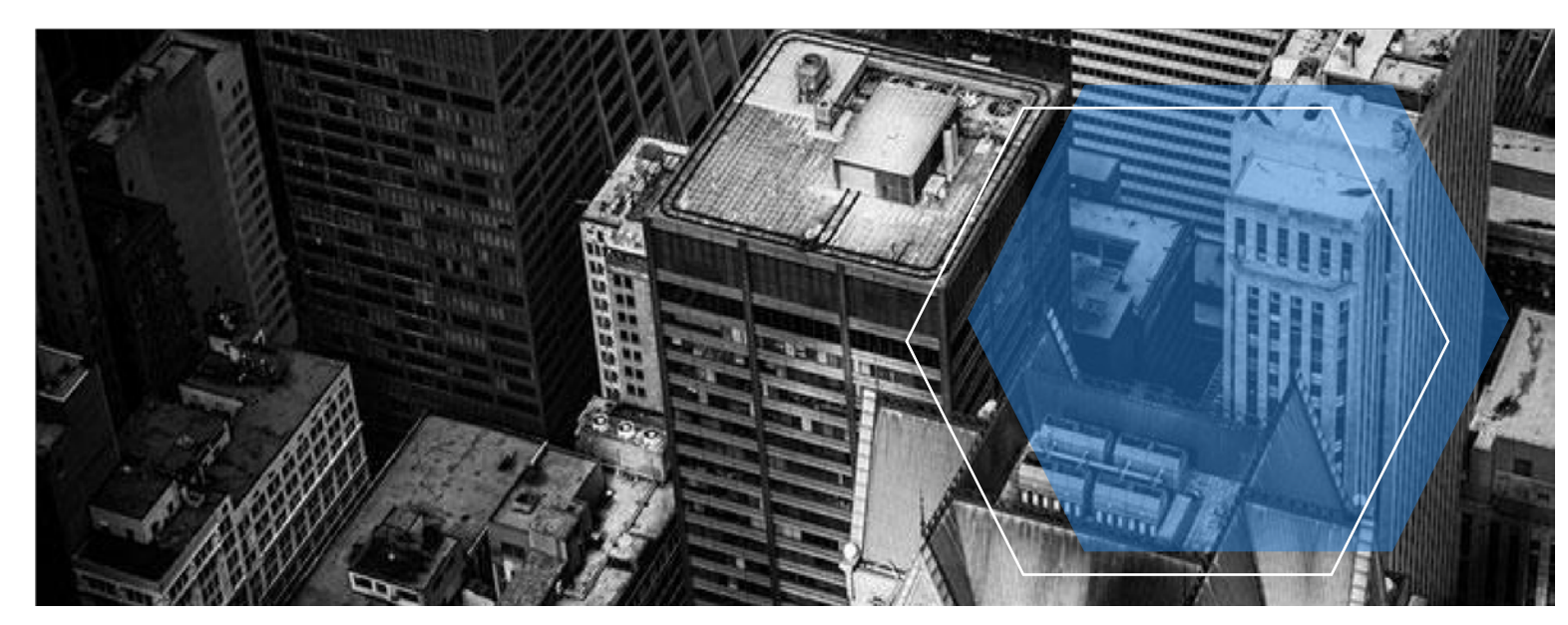

# **Data Classification Standard**

The following standard defines a framework for assessing data sensitivity, measured by the adverse business impact a breach of the data would have upon the college. The classification will also communicate to employees the sensitivity of the information so that is properly handled.

There are three classification categories that shall be used to classify data and information resources. These classifications will be based on the impact of losing the confidentiality, integrity, or availability of this information. This impact can be financial, reputational, legal, or to the safety of individuals.

**Confidential Classification Category (High Impact):** This category shall be applied when the protection is required by law or there is a potential for an adverse impact on College operations and assets or individuals.

**Restricted Classification Category (Moderate Impact):** This category shall be applied on data or information resources not covered under High impact, but where there is still a responsibility to protect based on an individual's right to opt-out or information that needs to be restricted until requested through an official process.

**Public Classification Category (Low Impact):** This category includes all information that is not covered under the High or Moderate classification. The protection of the information is at the discretion of the owner or custodian.

For more information, reference the complete [Data Classification Standard](https://iso.southtexascollege.edu/files/2017/08/ISO_RA-2_S_2_Data-Classification-Standard_v1702.pdf) (PDF). For additional information, also reference the [Data Classification Guidelines](https://iso.southtexascollege.edu/files/2018/11/ISO_RA-2_G_1_Data-Classification-Guidelines_v1809.pdf) (PDF).

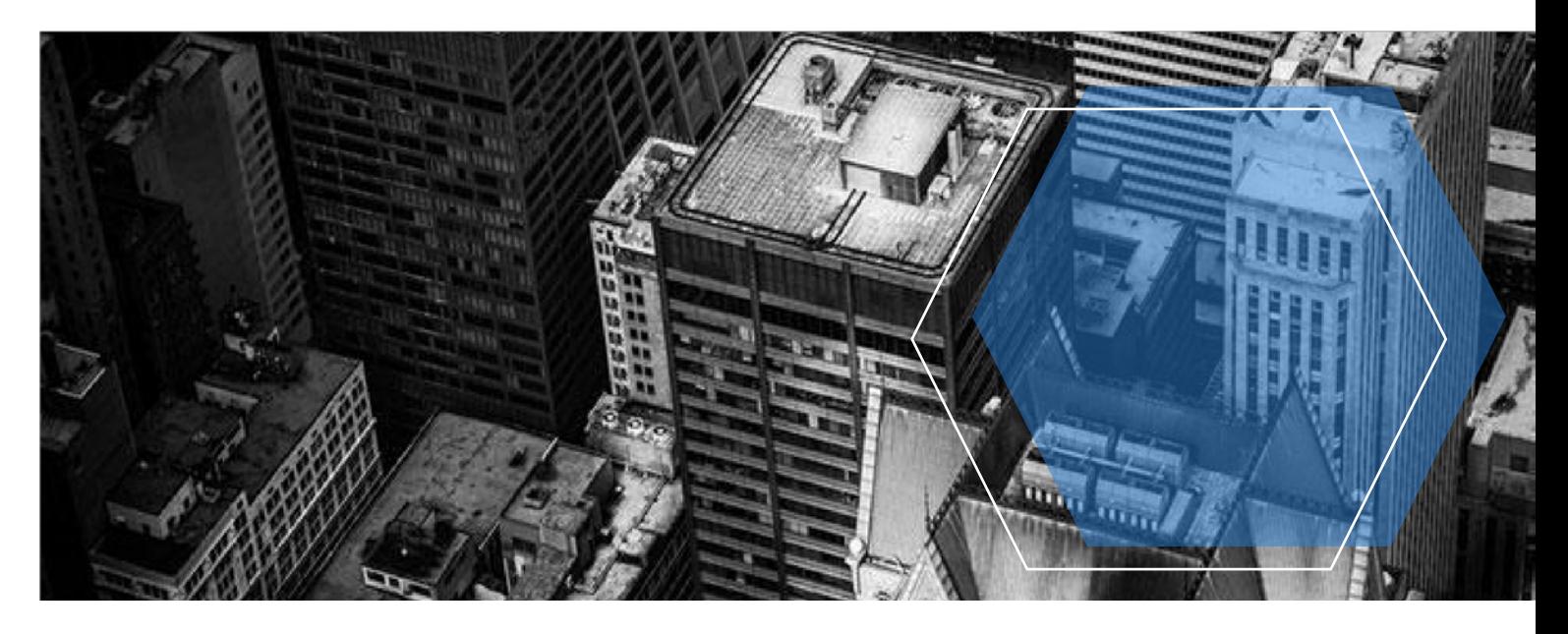

### **RESOURCES**

The Microsoft Teams platform will be managed by two teams: an **implementation project team** and an **ongoing development and support team**.

#### IMPLEMENTATION PROJECT TEAM

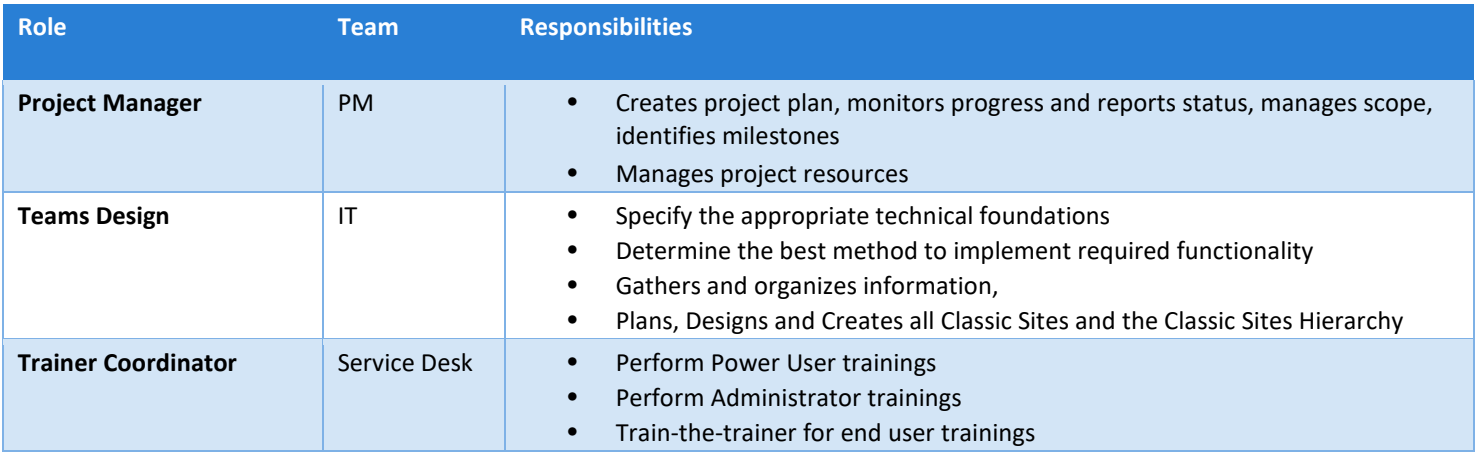

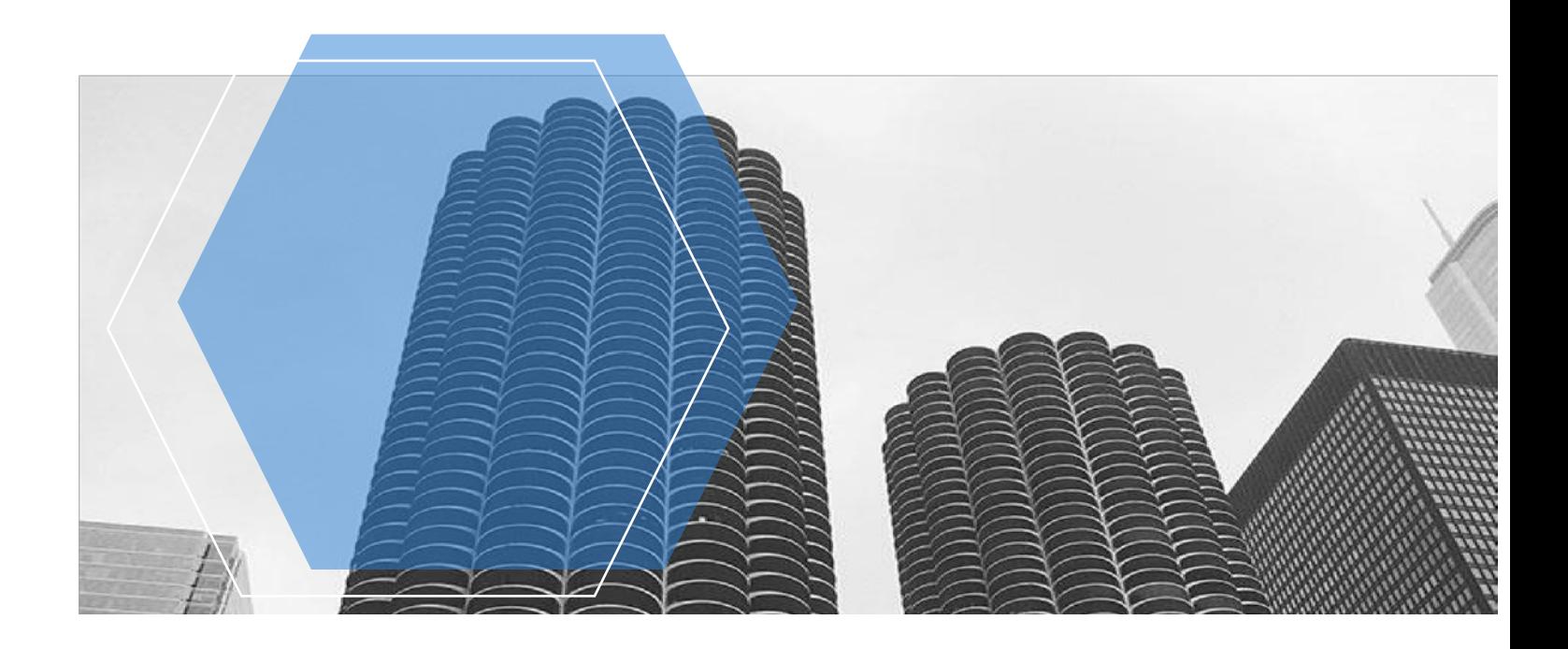

## **INTEGRATION**

In order to subdivide the governance of Microsoft Teams, we are classifying O365 applications in three types: applications with close integration with Teams, applications with distant integration and, applications auto-created with new modern site.

**Close Integration:** Flow, Forms, OneDrive, PowerApps, OneNote

**Other Office 365 Applications:** Delve, Dynamics 365, People, StaffHub, Sway, To-Do, Video (other 3<sup>rd</sup> party integrations)

#### **Applications created with Team and Communication Sites**

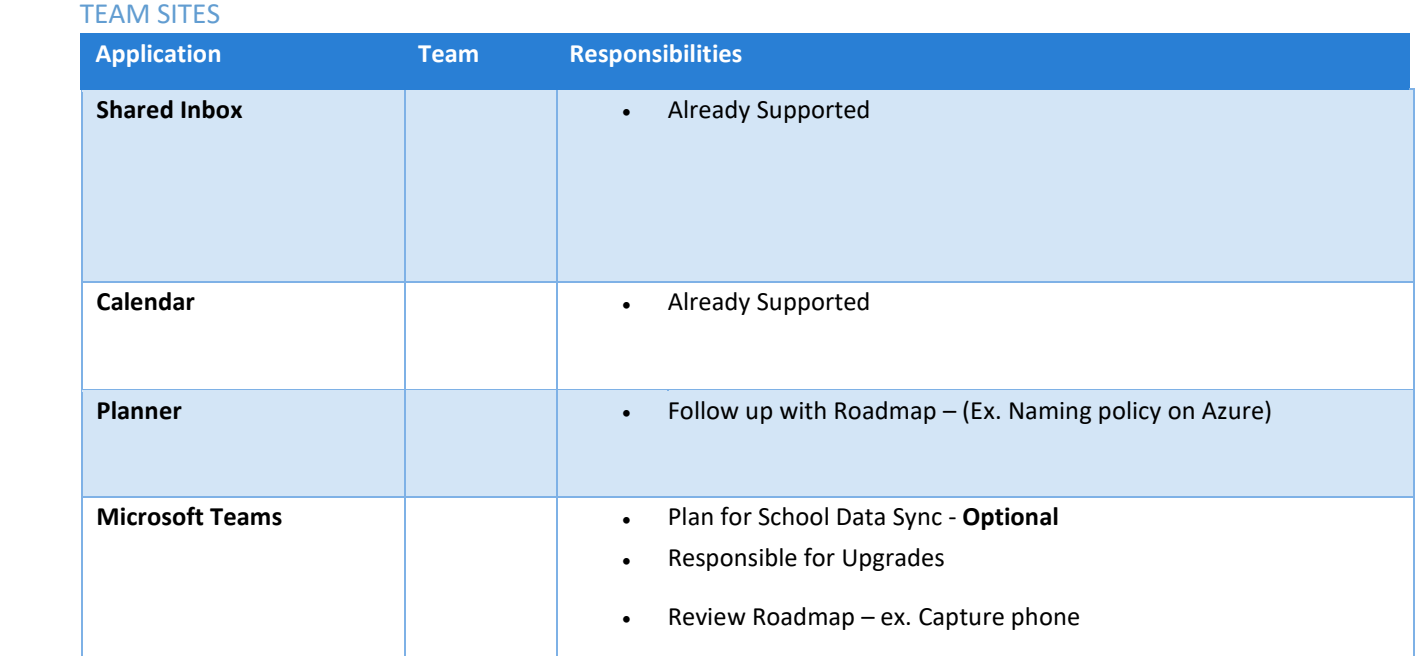

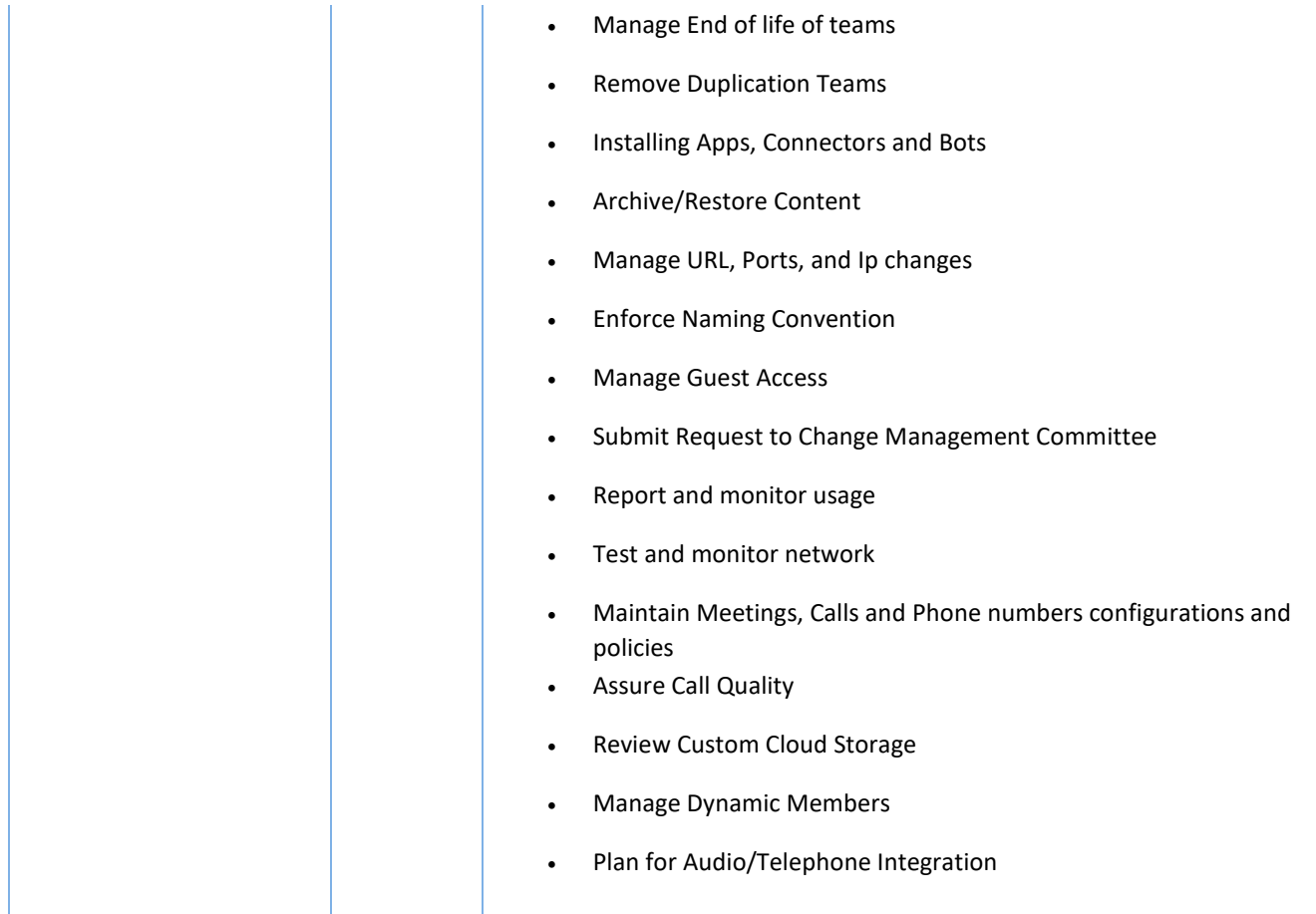

# **Acceptable Use of Information Resources**

State law provides protection against abuse of information resources or against unauthorized use. In the same manner, the College shall define activities that are not acceptable and that might break the law, impact operations or create a negative environment.

#### **1. Responsibilities of User of College Information Resources**

- 1. Protect information that is classified as confidential or protected by law.
- 2. Protect the user identification and password that is assigned.
- 3. Adhere to the Information Security Mobile Device Security Standard when connecting personal devices to college information resources.
- 4. Immediately report lost or stolen devices that are owned by the College or personal devices that contain College data.
- 5. Respect intellectual property rights.
- 6. Adhere to the terms of software licensed by the College or installed on College information resources.
- 7. Use information resources in a manner that complies with State and Federal law.

For more information, reference the complete Acceptable Use Policies - Policy # 4714 (PDF)